## **webMethods Business Console 9.7 Readme**

# **October 2014**

This file contains important information you must read before using webMethods Business Console 9.7. You can find webMethods Business Console 9.7 user documentation on the [Documentation website](http://documentation.softwareag.com/) or the [TECHcommunity website.](http://techcommunity.softwareag.com/) At those locations, you can also find the suite-related information listed below.

*webMethods Product Suite Release Notes webMethods and Intelligent Business Operations System Requirements webMethods System Cache Specifications Using the Software AG Installer Installing webMethods and Intelligent Business Operations Products Using the Software AG Update Manager* (fixes) *Upgrading webMethods and Intelligent Business Operations Products* Security and globalization information

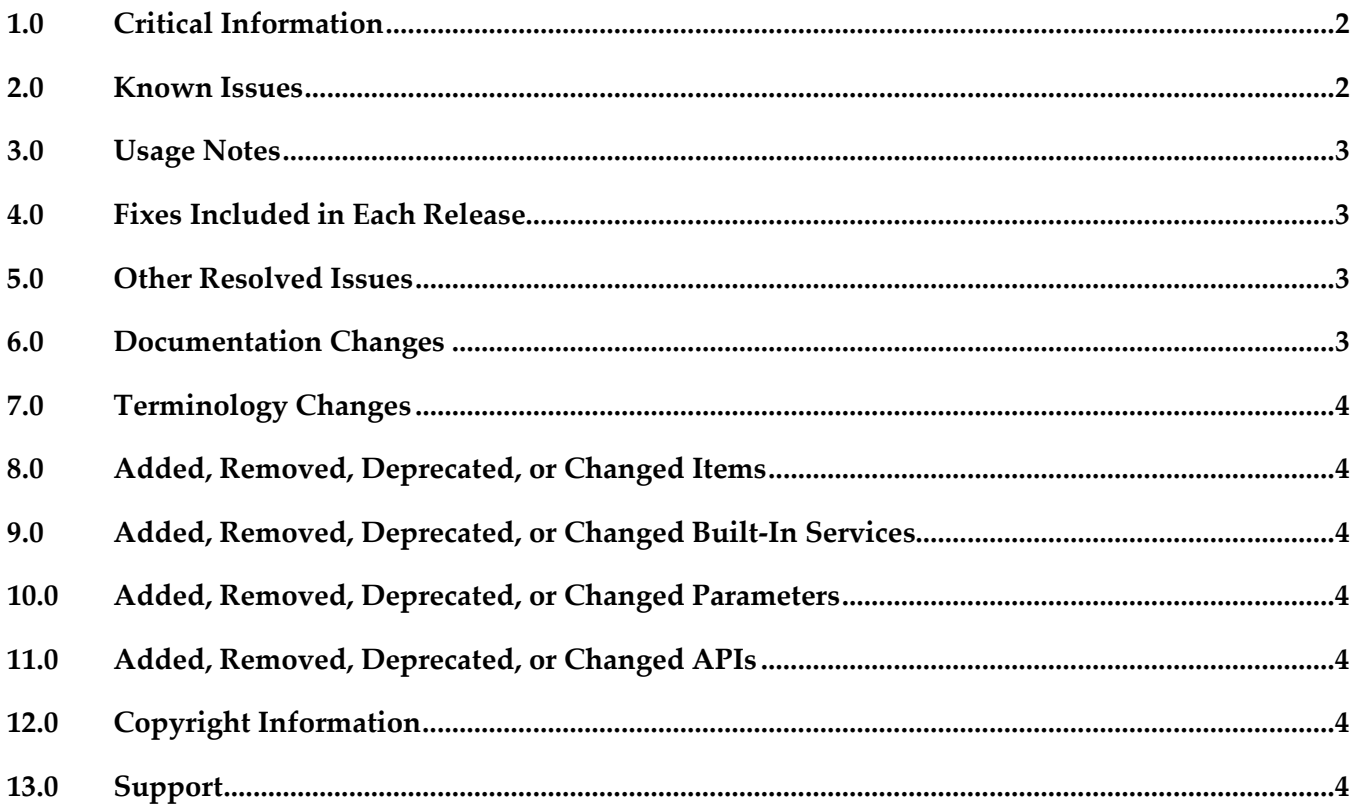

# <span id="page-1-0"></span>**1.0 Critical Information**

This section lists the critical issues for the current release that were known when this readme was published. For critical information found later, go to the Knowledge Center on the [Empower website.](https://empower.softwareag.com/)

<span id="page-1-1"></span>None.

# **2.0 Known Issues**

This section lists issues that were known for the current release when this readme was published. For known issues found later, go to the Knowledge Center on the **Empower website**.

■ SBP-532

User selection dialog cannot be launched from the "New Collaboration Task" dialog box. In Activity Stream, if you select "Create Child Task" option, you cannot select the user for the child task in the "New Collaboration Task" dialog box.

To work around this issue, assign the child task to a user in the Task Details page.

SBP-540

In the Business Console Administration page, if you specify the machine name or IP in the Integration Server URL or Task Engine URL fields, you get " No 'Access-Control-Allow-Origin' header is present on the requested resource." exception.

To work around this issue, see the *Working with Business Console* guide for instructions to configure Business Console with a remote My webMethods Server.

## <span id="page-2-0"></span>**3.0 Usage Notes**

This section provides additional information you need to work with the current release of webMethods Business Console.

<span id="page-2-1"></span>None.

## **4.0 Fixes Included in Each Release**

This section lists the fixes that have been included in each release. Go to the Knowledge Center on the [Empower website](https://empower.softwareag.com/) for detailed information about fixes.

<span id="page-2-2"></span>None.

## **5.0 Other Resolved Issues**

This section lists the issues that were resolved in each release but were not part of the fixes listed in the previous section.

<span id="page-2-3"></span>None.

# **6.0 Documentation Changes**

This section describes significant changes to the documentation in each release, such as the addition, relocation, or removal of product guides, online help, chapters, or other major content.

The new *Working with Business Console* guide describes the features available in Business Console.

## <span id="page-3-0"></span>**7.0 Terminology Changes**

<span id="page-3-1"></span>None.

#### **8.0 Added, Removed, Deprecated, or Changed Items**

This section lists features, functionality, controls, portlets, properties, or other items that have been added, removed, deprecated, or changed.

<span id="page-3-2"></span>None.

## **9.0 Added, Removed, Deprecated, or Changed Built-In Services**

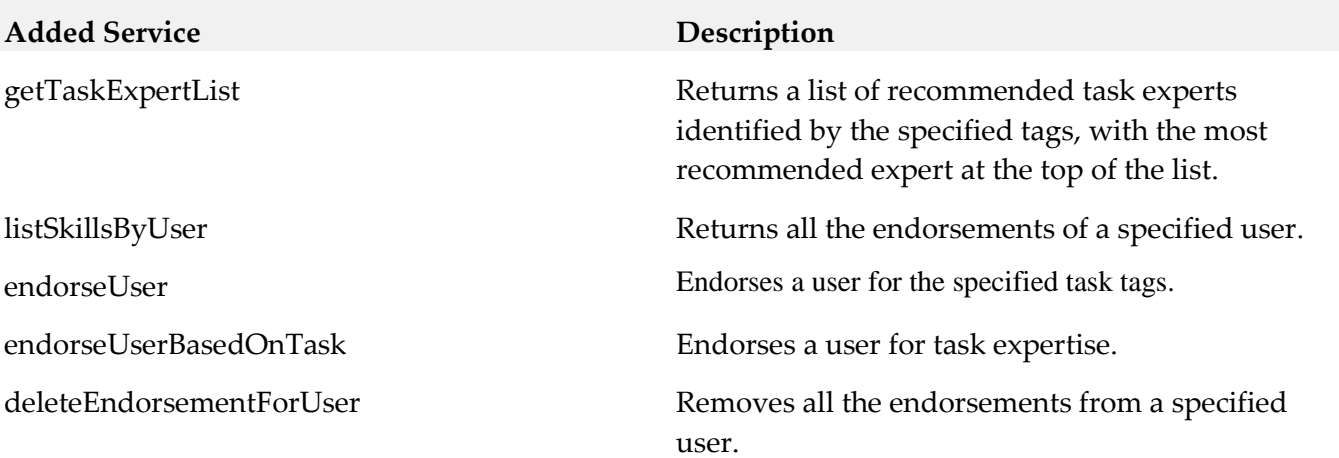

#### <span id="page-3-3"></span>**10.0 Added, Removed, Deprecated, or Changed Parameters**

<span id="page-3-4"></span>None.

## **11.0 Added, Removed, Deprecated, or Changed APIs**

<span id="page-3-5"></span>None.

## **12.0 Copyright Information**

<span id="page-3-6"></span>Copyright © 2014 Software AG, Darmstadt, Germany and/or Software AG USA Inc., Reston, VA, USA, and/or its subsidiaries and/or its affiliates and/or their licensors.

The name Software AG and all Software AG product names are either trademarks or registered trademarks of Software AG and/or Software AG USA Inc. and/or its subsidiaries and/or its affiliates and/or their licensors. Other company and product names mentioned herein may be trademarks of their respective owners.

Detailed information on trademarks and patents owned by Software AG and/or its subsidiaries is located at [http://documentation.softwareag.com/legal/.](http://documentation.softwareag.com/legal/)

This software may include portions of third-party products. For third-party copyright notices and license terms, please refer to "License Texts, Copyright Notices and Disclaimers of Third Party Products". This document is part of the product documentation, located at <http://documentation.softwareag.com/legal/> and/or in the root installation directory of the licensed product(s).

# **13.0 Support**

Visit the [Empower website](https://empower.softwareag.com/) to learn about support policies and critical alerts, read technical articles and papers, download products and fixes, submit feature/enhancement requests, and more.

Visit the [TECHcommunity website](http://techcommunity.softwareag.com/) to access additional articles, demos, and tutorials, technical information, samples, useful resources, online discussion forums, and more.

BC-RM-97-20141015